DEPARTMENT OF HEALTH & HUMAN SERVICES Centers for Medicare & Medicaid Services 200 Independence Avenue SW Washington, DC 20201

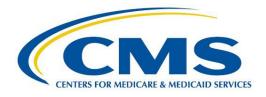

# STAND ALONE DENTAL PLANS (SADPS): PLAN PREVIEW TIPS

Centers for Medicare & Medicaid Services Center for Consumer Information and Insurance Oversight

# **Table of Contents**

| 1. | Purpose                                                                               | . 3 |
|----|---------------------------------------------------------------------------------------|-----|
|    | Accessing Plan Preview                                                                |     |
| 3. | Creating a Rating Scenario for SADPs                                                  | . 3 |
| 4. | Plan Display Results: Available Plans                                                 | . 5 |
| 5. | Plan Display Results: Unavailable Plans                                               | . 6 |
| 6. | Selecting a Plan                                                                      | . 7 |
| 7. | Deductible and Maximum Out-of-Pocket (MOOP) Display Logic for SADPs Plan Details Page | . 8 |

## 1. Purpose

The purpose of this document is to provide SADPs guidance on how to access Plan Preview, create rating scenarios (including how to choose the correct cost sharing reduction (CSR) variant), and view pediatric-only SADPs.

## 2. Accessing Plan Preview

Access the Plan Preview Module through the Marketplace Plan Management System (MPMS) by going to <u>www.portal.cms.gov</u> and logging into the system using your Enterprise Portal username and password. After logging into the Portal, you will be directed to the *My Portal* homepage. Click on the HIOS icon and then click on *Overview*. This will direct you to the HIOS Plan Management and Market Wide Functions homepage. Click on the *Access Plan Management and Market Wide Functions* hyperlink and a new tab will open on your web browser. Next, click on the *Marketplace Plan Management System* hyperlink and a new tab will open on your browser. You will then be taken to the *Marketplace Plan Management System* landing page. The *Plan Preview* header will be next to the *Issuer Details* header as seen in Figure 1.

| Marketplace Plan Ma                                                                                                    | inagemen         | t              |              | PMMOD034 test last   Logout |                                         |
|----------------------------------------------------------------------------------------------------|------------------|----------------|--------------|-----------------------------|-----------------------------------------|
| Home Plan Validation Workspace                                                                                                    | QHP Applications | Issuer Details | Plan Preview |                             | Click on the<br>Plan Preview<br>header. |
| Plan Validation Workspace         Have templates for your application?         Add them in the Plan Validation Workspace         an application.         Go to Workspace         Need more information?         Visit the QHP Certification website to dow templates and the user guide.         Go to QHP Website | ng them with     | Your Applica   | ications     | Go to QHP Applications      |                                         |

Figure 1. Accessing Plan Preview

Click on the *Plan Preview* header to be taken to the Plan Preview Rating Scenario screen.

# 3. Creating a Rating Scenario for SADPs

On the Plan Preview Rating Scenario screen, you will need to complete the following to view SADPs:

- Choose Plan Year 2024
- Choose State, if not already populated

- Choose Issuer, if not already populated
- Choose the Market Type by selecting either:
  - $_{\circ}$  Individual
  - Small Group (SHOP)
- Enter the Effective Date (*Plans will not display when effective date is the same as the rate expiration date. Please do not use rate expiration date for effective date.*)
- Enter the Cost Sharing Reduction (CSR) Variant, which are shown in Figure 2 (Select 'Exchange Variant (no CSR)' to display SADPs as seen in Figure 2.)

| 2024       Texas       16675 - Marketplace       Individual         Effective Date         MM/DD/YYYY       Cost Sharing Reduction (CSR) Variant         01/01/2024       Exchange Variant (no CSR) <ul> <li>Return Catastrophic Plans</li> <li>-Select:</li> <li>Cost Sharing Plan Variation</li> <li>Limited Cost Sharing Plan Variation</li> <li>Primary</li> <li>B7% AV Level Silver Plan CSR</li> <li>Pate of Birth</li> <li>Monch's Since Last Tobacco Use</li> <li>Optional</li> <li></li></ul>                                                                                                    | Plan Year            | State Issuer                           | Market Type                         |                   |
|----------------------------------------------------------------------------------------------------|----------------------|----------------------------------------|-------------------------------------|-------------------|
| MM/DD/YYYY Cost Sharing Reduction (CSR) Variant D1/01/2024                                                                                                    | 2024 🔶               | Texas 🔶 16675 - Marketplace            | ♦ Individual                        |                   |
| 01/01/2024                                                                                                    | Effective Date       |                                        |                                     |                   |
| Select-     Exchange Variant (no CSR)       Zero Cost Sharing Plan Variation     Limited Cost Sharing Plan Variation       Junited Cost Sharing Plan Variation     Junited Cost Sharing Plan Variation       Primary Subscriber II, 87% At Level Silver Plan CSR     94% At Level Silver Plan CSR       Date of Birth     Months Since Last Tobacco Use     Gender       MM/DD/YYYY     Leave blank if no tobacco use     Optional                                                                                                    |                      | Cost Sharing Reduction (CSR) Variant   |                                     |                   |
| Exchange Variant (no CS8)       Zero Cost Sharing Plan Variation       Limited Cost Sharing Plan Variation       73% AV Level Silver Plan CSR       Primary Subscriber II 87% AV Level Silver Plan CSR       94% AV Level Silver Plan CSR       94%                                                                                                    | 01/01/2024 📋         | Exchange Variant (no CSR)              | Return Catastrophic Plans           |                   |
| Primary     Zero Cost Sharing Plan Variation       Limited Cost Sharing Plan Variation     73% AV Level Shiver Plan CSR       Primary Subscriber In     9% AV Level Shiver Plan CSR       Date of Birth     Month's Since Last Tobacco Use       MM/DD/YYYY     Level Shiver Plan CSR       Date of Birth     Month's Since Last Tobacco Use       Optional                                                                                                    |                      | -Select-                               | 9                                   |                   |
| Primary     Limited Cost Sharing Plan Variation       73% AV Level Silver Plan CSR       Primary Subscriber In       87% AV Level Silver Plan CSR       94% AV Level Silver Plan CSR       94% AV Level                                                                                                    |                      |                                        |                                     |                   |
| Zijik OZ Leve Silver Plan CSR       Primary Subscriber In       87% AV Level Silver Plan CSR       94% AV Level Silver Plan CSR       Date of Birth       Months Since Last Tobacco Use       Optional       Image: Select Silver Plan CSR       Zip Code       XXXX       County                                                                                                    | Primary              |                                        |                                     |                   |
| Primary Subscriber In<br>94% AV Level Sliver Plan CSR<br>94% AV Level Sliver Plan CSR       Date of Birth<br>MM/DD/YYYY     Month's Since Last Tobacco Use<br>Coptional       Image: Comparison of the state of the state of |                      |                                        |                                     |                   |
| 94% X/ Level Sliver Plan CSR       Date of Birth     Months Since Lass Tobacco Use       MM/DD/YYYY     Leave blank if no tobacco use       Optional       .select.       Zip Code       XXXXX       County                                                                                                    | Primary Subscriber I |                                        |                                     |                   |
| MM/DD/YYYY Leave blank if no tobacco use Optional<br>Select- ◆<br>Zip Code<br>XXXXXXXXXXXXXXXXXXXXXXXXXXXXXXXXXXXX                                                                                                    | •                    | 94% AV Level Silver Plan CSR           |                                     |                   |
| Zip Code<br>XXXXXX County                                                                                                    |                      |                                        | -                                   |                   |
| Zip Code<br>2000X County                                                                                                    |                      | Leave blank if no tobacco use Optional |                                     |                   |
| XXXXX County                                                                                                    |                      | -Select-                               | \$                                  |                   |
| XXXXX County                                                                                                    |                      |                                        |                                     |                   |
|                                                                                                    |                      |                                        |                                     |                   |
| -Select-                                                                                                    | XXXXXX               | County                                 |                                     |                   |
|                                                                                                    |                      | -Select-                               |                                     |                   |
|                                                                                                    |                      |                                        |                                     |                   |
|                                                                                                    |                      |                                        |                                     |                   |
|                                                                                                    |                      |                                        | Add Spouse/Life Partner Add Depende | nt Show Plan Resu |

Figure 2. Exchange Variant (No CSR)

After selecting the CSR Variant, the Primary Subscriber tab will appear.

- Primary Subscriber<sup>1</sup>:
  - Date of Birth (To view child-only dental plans, all enrollees must be under 21 years of age, and any dependents must have the 'brother or sister' relationship type. This group cannot include child, ward, spouse or life partner relationship types.)
  - Gender
  - # of months since last tobacco use
  - Zip code
  - County
- Spouse/Life Partner
  - DOB

<sup>&</sup>lt;sup>1</sup> Gender and # of months since last tobacco use are optional fields for primary subscriber, spouse/life partner and dependents.

- Gender
- # of months since last tobacco use
- Relationship to primary subscriber (i.e., spouse, life partner, ex-spouse)
- Same address as primary subscriber
- Dependent: (the maximum number of dependents is five)<sup>2</sup>
  - $\circ$  DOB
  - # of months since last tobacco use
  - Relationship to primary subscriber (i.e., child, ward, brother/sister, etc.)
  - Same address as primary subscriber

Once the rating scenario has been created, click on the *Show Plan Results* button and a list of available plans based on the rating scenario will display.

#### 4. Plan Display Results: Available Plans

The Plan Results page will default to the Available Plans table shown in **Figure 3**. On this table, as seen in **Figure 3**, you can view all available plans based on the rating scenario that was created. In addition, the *Contact Info* hyperlink can be clicked to see additional information for each plan.

| New available or u |       | -                        |        |                               |             |               |   |         |    |              |                                |
|--------------------|-------|--------------------------|--------|-------------------------------|-------------|---------------|---|---------|----|--------------|--------------------------------|
|                    |       | Search                   |        |                               |             |               |   |         |    |              |                                |
| Plan ID            | \$    | Plan Name                | \$     | Product Type 🛟                | Plan Type 🛟 | Metal Level 💲 |   | SPO     | \$ | View         |                                |
| 13574NJ0010001     |       | Med Ind PPO Plan 1       |        | PPO                           | HEALTHCARE  | BRONZE        |   | SPO     |    | Contact Info | Plan Card                      |
| 13574Nj0110001     |       | Dental Ind PPO High<br>1 | 1 Plan | PPO                           | DENTAL      | HIGH          |   | Non-SPO | ▼  | Contact Info | <u>Plan Card</u>               |
| Show 5 🌒 pl        | ans p | er page                  |        | ick <b>Conta</b><br>dditional |             |               | - | -       |    | Showing      | ; <b>1-2</b> of <b>2</b> plans |

Figure 3. Available Plans

**Figure 4** shows the available plans "Contact Info" pop-up. As seen in **Figure 4**, a pop-up will appear on the screen when the *Contact Info* hyperlink is clicked that will display the following information for the plan:

<sup>&</sup>lt;sup>2</sup> If the primary subscriber has a spouse/life partner, the maximum number of dependents that can be added is four.

- Plan ID
- Payment URL
- Customer Service Phone Number
- Customer Service URL
- Billing Address

Figure 4. Available Plans Additional Information

| Contact Info                                      | X <u>Close</u> |
|---------------------------------------------------|----------------|
| <b>Plan ID</b><br>13574NJ0010001                  |                |
| Payment URL                                       |                |
|                                                   |                |
| Customer Service Phone Number<br>2 (233) 324-5444 |                |
| Customer Service URL<br>https://www.google.com    |                |
| Billing Address                                   |                |
| 123 Main Street                                   |                |
| Fairfax, VA 22031                                 |                |

The administrative information (i.e., customer service phone number, customer service URL and billing address) displayed on <u>www.HealthCare.gov</u> and Plan Preview is pulled from the Issuer General Information Fields and the Marketplace General Information Fields in HIOS.

#### 5. Plan Display Results: Unavailable Plans

The radio button can be used to view Unavailable Plans based on the created rating scenario. **Figure 5** shows the Unavailable Plans table. As seen in **Figure 5**, unavailable reason codes will display describing why the plan is unavailable. Multiple reasons may display for a single plan.

| Available or unava |                               |                |             |               |         |                           |
|--------------------|-------------------------------|----------------|-------------|---------------|---------|---------------------------|
|                    | Search                        |                |             |               |         |                           |
| 'lan ID 🗘          | Plan Name 🌐 🗘                 | Product Type 🛟 | Plan Type 🛟 | Metal Level 🗘 | SPO ‡   | Reason                    |
| 3574NJ0010001      | Med Ind PPO Plan<br>1         | PPO            | HEALTHCARE  | BRONZE        | SPO     | 600: CSR Variant Mismatch |
| 3574NJ0110001      | Dental Ind PPO<br>High Plan 1 | PPO            | DENTAL      | HIGH          | Non-SPO | 600: CSR Variant Mismatch |

**Figure 5. Unavailable Plans** 

### 6. Selecting a Plan

**Figure 6** shows where to click to select a plan. To select a plan to view, select the *Plan Card* button. A new window will open in your browser with the plan that was chosen.

Figure 6. Selecting a Plan

| iew available or unavailable plans? |                               |                |             |                |         |              |                  |  |  |
|-------------------------------------|-------------------------------|----------------|-------------|----------------|---------|--------------|------------------|--|--|
|                                     | lable                         |                |             |                |         |              |                  |  |  |
|                                     | Search                        |                |             |                |         |              |                  |  |  |
| Plan ID 🗘                           | Plan Name 🗘                   | Product Type 💲 | Plan Type 🗘 | Metal Level  🗘 | SPO ♀   | View         |                  |  |  |
| 13574NJ0010001                      | Med Ind PPO Plan 1            | PPO            | HEALTHCARE  | BRONZE         | SPO     | Contact Info | <u>Plan Card</u> |  |  |
| 13574NJ0110001                      | Dental Ind PPO High Plan<br>1 | PPO            | DENTAL      | HIGH           | Non-SPO | Contact Info | <u>Plan Card</u> |  |  |

On the Plan Details page of the plan that was selected, the rating scenario will display on the top of the screen. The Rating Scenario, as seen in **Figure 7**, summarizes the following:

- Plan ID
- Exchange Variant
- Effective Date
- Zip Code

- County
- Market Type
- Subscriber Information

#### Figure 7. Rating Scenario Summary Section

| Plan Card                                          |                              |                      |                                                 |                                  |
|----------------------------------------------------|------------------------------|----------------------|-------------------------------------------------|----------------------------------|
| Rating Scenario                                    |                              |                      |                                                 |                                  |
| This section displays the rating scer<br>section.  | nario entered to generate th | e plan details shown | below in the Plan Details                       |                                  |
| Plan ID CSR Variant<br>13574NJ0010001 Exchange Var | riant (no CSR) 1/1/2024      |                      | <b>County Market Type</b><br>Passaic Individual |                                  |
| Subscriber Relationship 🌐 🗘                        | Date of Birth $\updownarrow$ | Age 🗘                | Last Tobacco Use (months) 🌐 🗘                   | Resides with Primary Subscriber? |
| Primary Subscriber                                 | 12/22/1998                   | 25                   | Not Applicable                                  | Not Applicable                   |

# 7. Deductible and Maximum Out-of-Pocket (MOOP) Display Logic for SADPs Plan Details Page

Figure 8 shows the dental plan card. Deductibles and MOOPs will display "See Plan Brochure" and not display the actual cost-sharing values, irrespective of the specific rating scenario.

# Figure 8. Plan Details Page with "See Plan Brochure" Display for Deductible and MOOP

| This is the | initial view of the plan that will be dis               | played in the Plan Search Resu                                                | Its on the Exchange Portal.                  |                                                                                                    |
|-------------|---------------------------------------------------------|-------------------------------------------------------------------------------|----------------------------------------------|----------------------------------------------------------------------------------------------------|
|             | Estimated monthly premium<br>\$265<br>✓ Guaranteed Rate | Time Insurance Company<br>Dental Ind PPO<br>PPO   Plan ID: <b>13574NJ0110</b> | <u>High Plan 1</u>                           | Compare                                                                                             |
|             | Plan Details<br>Like This Plan                          | See plan brochure<br>Deductible 1                                             | See plan brochure<br>Out-of-pocket maximum 🕚 | Add medical providers<br>Add your medical providers and<br>we'll show you which plans<br>cover them |

In a unique feature for SADPs, the premium will be listed as guaranteed or estimated. The "Guaranteed Rate" or "Estimated Rate" that displays below the monthly premium (see **Figure 8**) can be verified by referencing the "Guaranteed vs. Estimated Rate" field on the Benefits Package tab of the Plans and Benefits template.